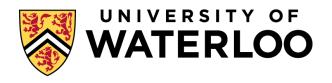

#### **Data-Intensive Distributed Computing**

CS 431/631 451/651 (Winter 2019)

Part 5: Analyzing Relational Data (2/3) February 14, 2019

Adam Roegiest Kira Systems

These slides are available at http://roegiest.com/bigdata-2019w/

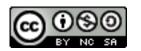

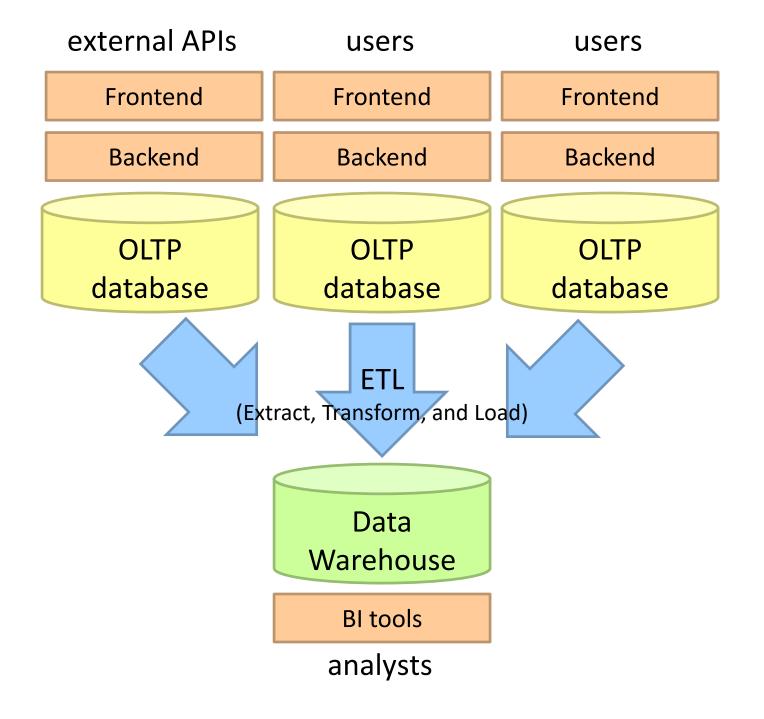

# facebook

Jeff Hammerbacher, Information Platforms and the Rise of the Data Scientist. In, *Beautiful Data*, O'Reilly, 2009.

"On the first day of logging the Facebook clickstream, more than 400 gigabytes of data was collected. The load, index, and aggregation processes for this data set really taxed the Oracle data warehouse. Even after significant tuning, we were unable to aggregate a day of clickstream data in less than 24 hours."

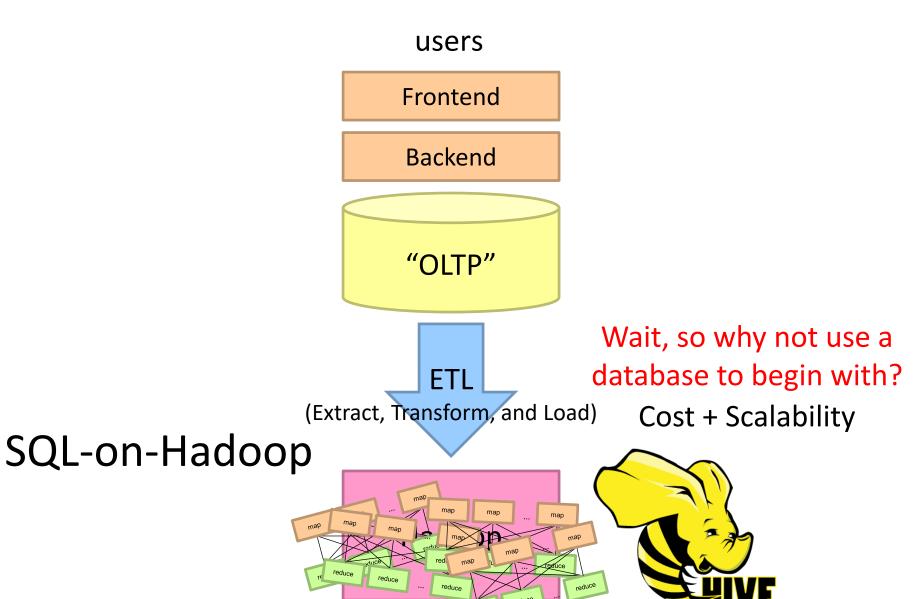

data scientists

#### Databases are great...

If your data has structure (and you know what the structure is)

If your data is reasonably clean

If you know what queries you're going to run ahead of time

#### Databases are not so great...

If your data has little structure (or you don't know the structure)

If your data is messy and noisy

If you don't know what you're looking for

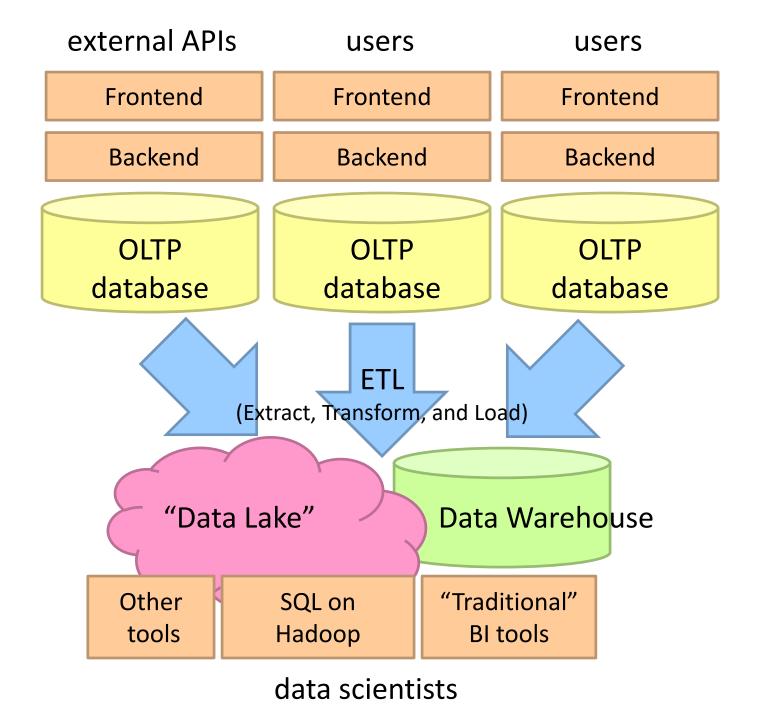

# What's the selling point of SQL-on-Hadoop? Trade (a little?) performance for flexibility

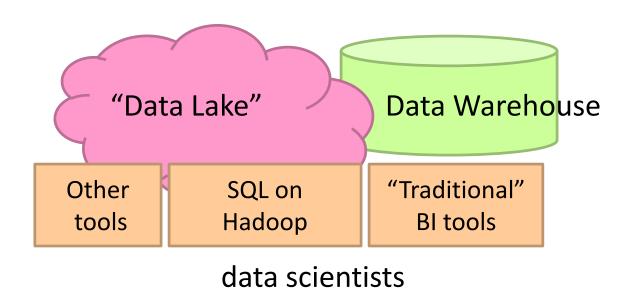

# SQL-on-Hadoop

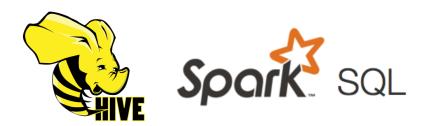

SQL query interface

**Execution Layer** 

**HDFS** 

Other Data Sources

Today: How all of this works...

#### Hive: Example

#### Relational join on two tables:

Table of word counts from Shakespeare collection

Table of word counts from the bible

SELECT s.word, s.freq, k.freq FROM shakespeare s

JOIN bible k ON (s.word = k.word) WHERE s.freq >= 1 AND k.freq >= 1

ORDER BY s.freq DESC LIMIT 10;

| the | 25848 | 62394 |
|-----|-------|-------|
| 1   | 23031 | 8854  |
| and | 19671 | 38985 |
| to  | 18038 | 13526 |
| of  | 16700 | 34654 |
| а   | 14170 | 8057  |
| you | 12702 | 2720  |
| my  | 11297 | 4135  |
| in  | 10797 | 12445 |
| is  | 8882  | 6884  |
|     |       |       |

Source: Material drawn from Cloudera training VM

#### Hive: Behind the Scenes

SELECT s.word, s.freq, k.freq FROM shakespeare s
JOIN bible k ON (s.word = k.word) WHERE s.freq >= 1 AND k.freq >= 1
ORDER BY s.freq DESC LIMIT 10;

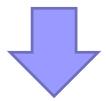

(Abstract Syntax Tree)

 $(TOK\_QUERY\ (TOK\_FROM\ (TOK\_JOIN\ (TOK\_TABREF\ shakespeare\ s)\ (TOK\_TABREF\ bible\ k)\ (= (.\ (TOK\_TABLE\_OR\_COL\ s)\ word)\ (.\ (TOK\_TABLE\_OR\_COL\ k)\ word))))\ (TOK\_INSERT\ (TOK\_DESTINATION\ (TOK\_DIR\ TOK\_TMP\_FILE))\ (TOK\_SELECT\ (TOK\_SELEXPR\ (.\ (TOK\_TABLE\_OR\_COL\ s)\ freq)))\ (TOK\_SELEXPR\ (.\ (TOK\_TABLE\_OR\_COL\ s)\ freq)))\ (TOK\_SELEXPR\ (.\ (TOK\_TABLE\_OR\_COL\ s)\ freq)\ 1)))\ (TOK\_ORDERBY\ (TOK\_TABSORTCOLNAMEDESC\ (.\ (TOK\_TABLE\_OR\_COL\ s)\ freq))))\ (TOK\_LIMIT\ 10)))$ 

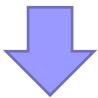

(one or more of MapReduce jobs)

#### Hive: Behind the Scenes

```
STAGE DEPENDENCIES:
Stage-1 is a root stage
Stage-2 depends on stages: Stage-1
                                                                                                                      Stage: Stage-2
Stage-0 is a root stage
                                                                                                                       Map Reduce
STAGE PLANS:
Stage: Stage-1
  Map Reduce
   Alias -> Map Operator Tree:
      TableScan
       alias: s
                                                                                                                              tag: -1
       Filter Operator
        predicate:
           expr: (freq >= 1)
          type: boolean
        Reduce Output Operator
         key expressions:
             expr: word
             type: string
         sort order: +
                                                                                                                          Extract
         Map-reduce partition columns:
                                              Reduce Operator Tree:
                                                                                                                           Limit
             expr: word
                                                  Join Operator
             type: string
                                                   condition map:
         tag: 0
                                                      Inner Join 0 to 1
         value expressions:
                                                   condition expressions:
                                                                                                                              table:
             expr: freq
                                                    0 {VALUE. col0} {VALUE. col1}
             type: int
                                                    1 {VALUE. col0}
             expr: word
                                                   outputColumnNames: _col0, _col1, _col2
             type: string
                                                   Filter Operator
                                                    predicate:
                                                                                                                      Stage: Stage-0
      TableScan
                                                       expr: ((\_col0 >= 1) \text{ and } (\_col2 >= 1))
                                                                                                                       Fetch Operator
       alias: k
                                                       type: boolean
                                                                                                                        limit: 10
       Filter Operator
                                                     Select Operator
        predicate:
                                                      expressions:
           expr: (freq >= 1)
                                                         expr: _col1
           type: boolean
                                                         type: string
        Reduce Output Operator
                                                         expr: _col0
         key expressions:
                                                         type: int
             expr: word
                                                         expr: _col2
             type: string
                                                         type: int
         sort order: +
                                                      outputColumnNames: col0, col1, col2
         Map-reduce partition columns:
                                                      File Output Operator
             expr: word
                                                       compressed: false
             type: string
                                                       GlobalTableId: 0
         tag: 1
                                                       table:
         value expressions:
                                                         input format: org.apache.hadoop.mapred.SequenceFileInputFormat
             expr: freq
                                                         output format: org.apache.hadoop.hive.ql.io.HiveSequenceFileOutputFormat
             type: int
```

```
Alias -> Map Operator Tree:
 hdfs://localhost:8022/tmp/hive-training/364214370/10002
    Reduce Output Operator
     key expressions:
        expr: col1
        type: int
    sort order: -
     value expressions:
        expr: _col0
        type: string
        expr: _col1
        type: int
        expr: _col2
        type: int
Reduce Operator Tree:
    File Output Operator
     compressed: false
     GlobalTableId: 0
        input format: org.apache.hadoop.mapred.TextInputFormat
        output format: org.apache.hadoop.hive.gl.io.HivelgnoreKeyTextOutputFormat
```

#### Hive Architecture

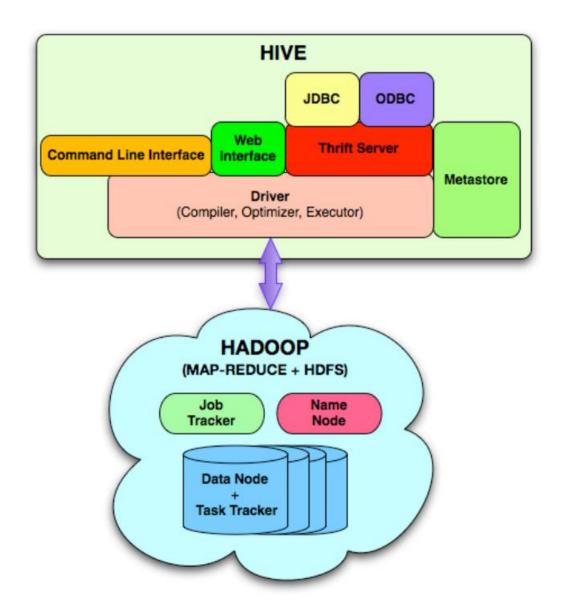

# **Hive Implementation**

#### Metastore holds metadata

Tables schemas (field names, field types, etc.) and encoding Permission information (roles and users)

#### Hive data stored in HDFS

Tables in directories
Partitions of tables in sub-directories
Actual data in files (plain text or binary encoded)

Feature or bug?
(this is the essence of SQL-on-Hadoop)

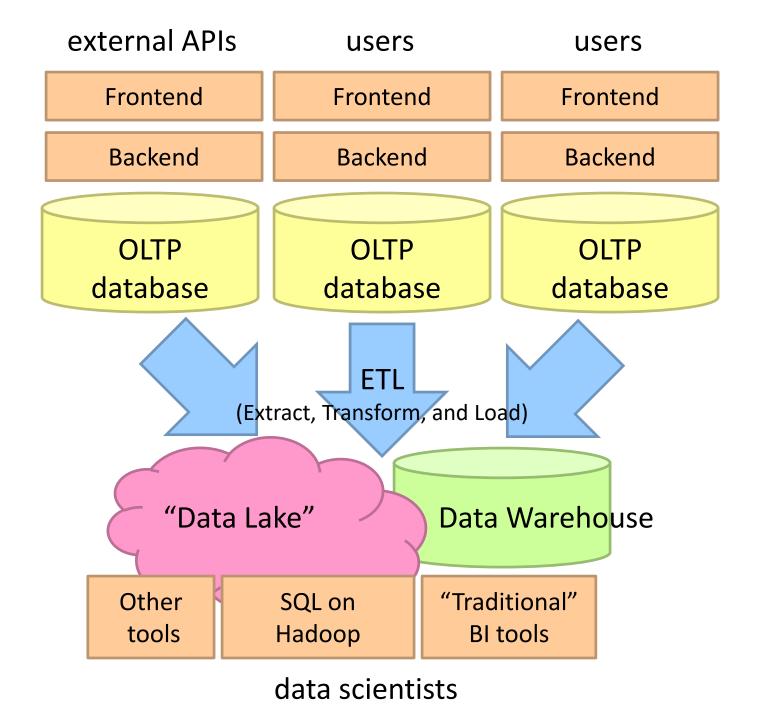

# A Simple OLAP Schema

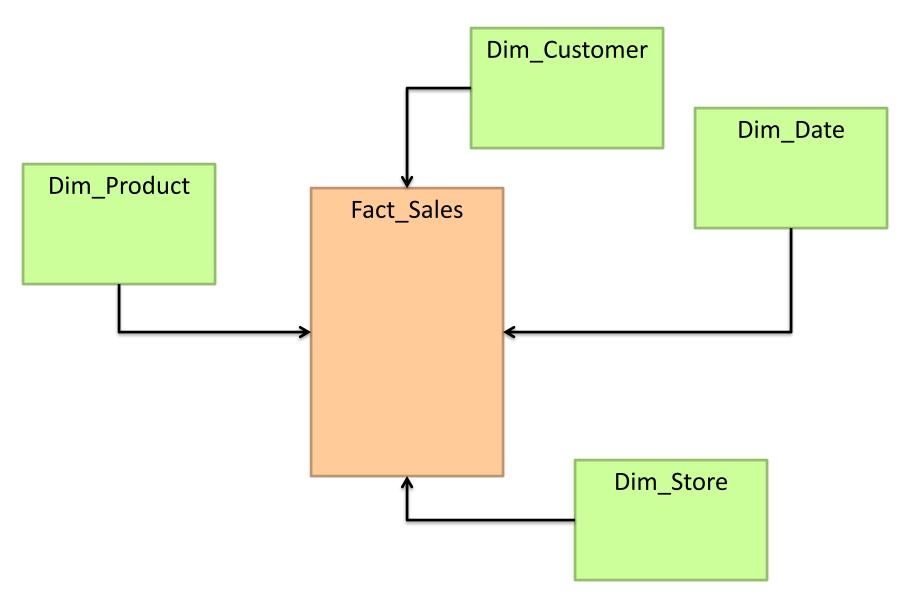

#### **TPC-H Data Warehouse**

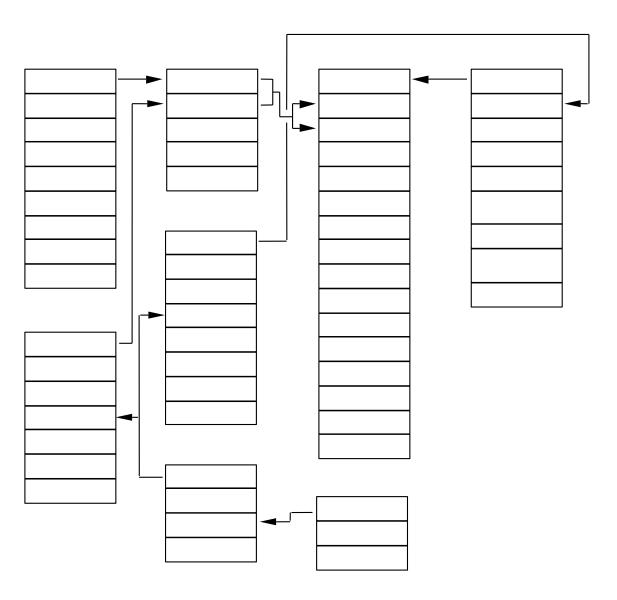

#### **OLAP Cubes**

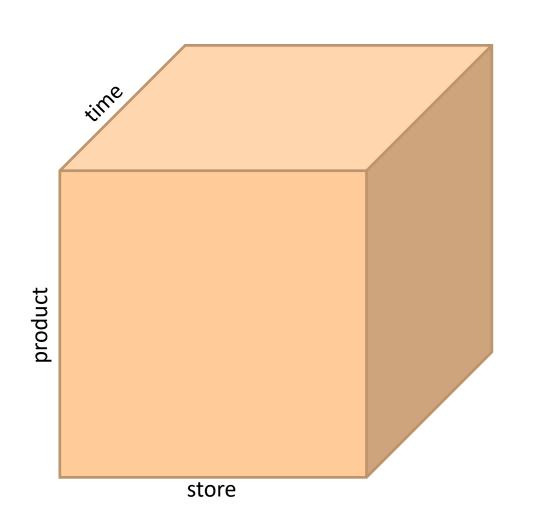

#### Common operations

slice and dice roll up/drill down pivot

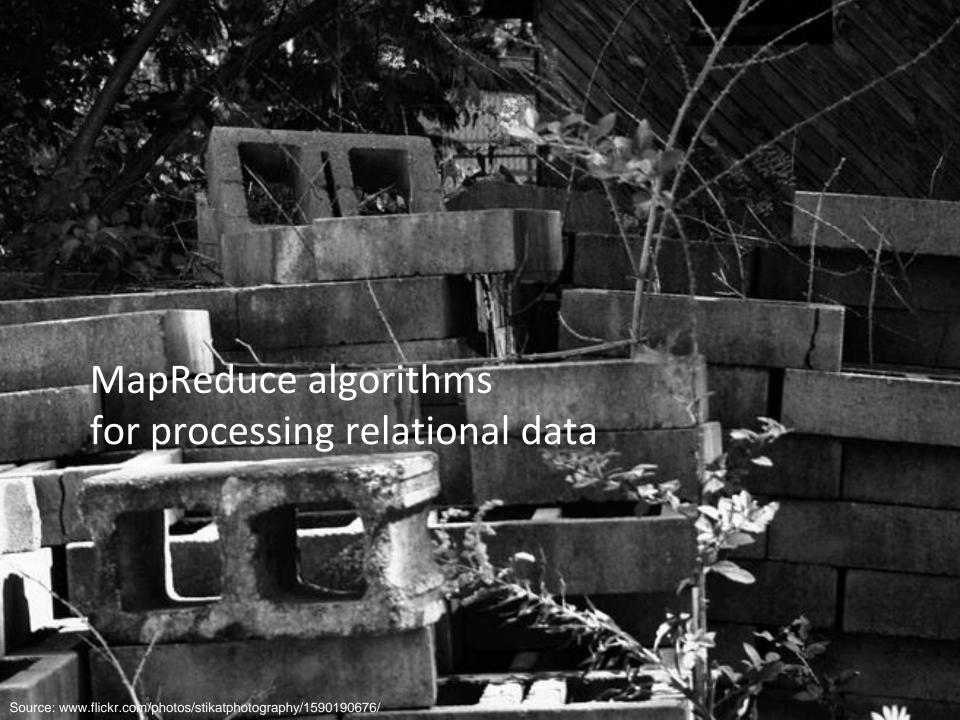

# Relational Algebra

```
Primitives
     Projection (\pi)
     Selection (\sigma)
 Cartesian product (×)
     Set union (\cup)
   Set difference (–)
      Rename (ρ)
 Other Operations
       Join (⋈)
Group by... aggregation
```

# Selection

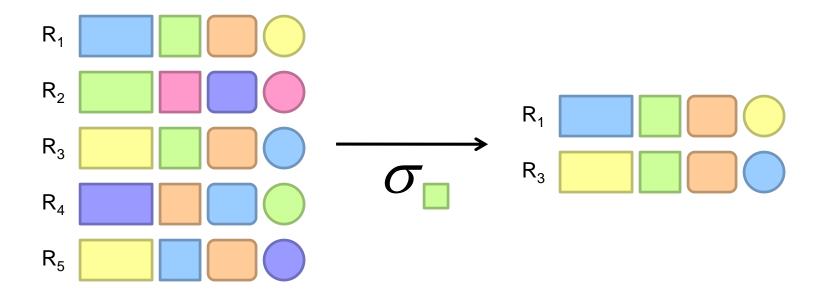

# Selection in MapReduce

#### Easy!

In mapper: process each tuple, only emit tuples that meet criteria

Can be pipelined with projection

No reducers necessary (unless to do something else)

Performance mostly limited by HDFS throughput

Speed of encoding/decoding tuples becomes important Take advantage of compression when available Semistructured data? No problem!

# Projection

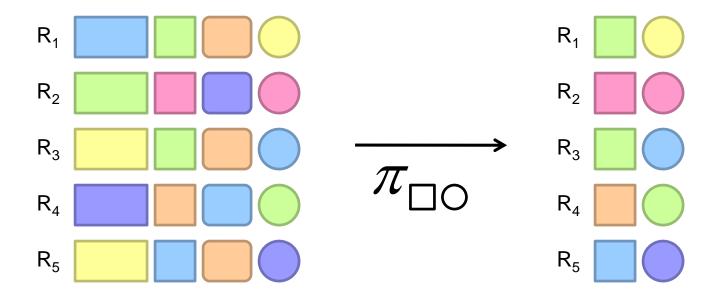

#### Projection in MapReduce

#### Easy!

In mapper: process each tuple, re-emit with only projected attributes

Can be pipelined with selection

No reducers necessary (unless to do something else)

Implementation detail: bookkeeping required

Need to keep track of attribute mappings after projection e.g., name was r[4], becomes r[1] after projection

Performance mostly limited by HDFS throughput

Speed of encoding/decoding tuples becomes important Take advantage of compression when available Semistructured data? No problem!

#### Group by... Aggregation

#### Aggregation functions:

AVG, MAX, MIN, SUM, COUNT, ...

#### MapReduce implementation:

Map over dataset, emit tuples, keyed by group by attribute Framework automatically groups values by group by attribute Compute aggregation function in reducer Optimize with combiners, in-mapper combining

You already know how to do this!

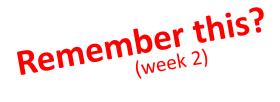

#### Combiner Design

Combiners and reducers share same method signature

Sometimes, reducers can serve as combiners
Often, not...

Remember: combiner are optional optimizations

Should not affect algorithm correctness May be run 0, 1, or multiple times

Example: find average of integers associated with the same key

SELECT key, AVG(value) FROM r GROUP BY key;

```
class Mapper {
 def map(key: Text, value: Int, context: Context) = {
  context.write(key, value)
class Reducer {
 def reduce(key: Text, values: Iterable[Int], context: Context) {
  for (value <- values) {
   sum += value
   cnt += 1
  context.write(key, sum/cnt)
```

```
class Mapper {
 def map(key: Text, value: Int, context: Context) =
  context.write(key, value)
class Combiner {
 def reduce(key: Text, values: Iterable[Int], context: Context) = {
  for (value <- values) {
   sum += value
   cnt += 1
  context.write(key, (sum, cnt))
class Reducer {
 def reduce(key: Text, values: Iterable[Pair], context: Context) = {
  for (value <- values) {
   sum += value.left
   cnt += value.right
  context.write(key, sum/cnt)
```

```
class Mapper {
 def map(key: Text, value: Int, context: Context) =
  context.write(key, (value, 1))
class Combiner {
 def reduce(key: Text, values: Iterable[Pair], context: Context) = {
  for (value <- values) {
   sum += value.left
   cnt += value.right
  context.write(key, (sum, cnt))
class Reducer {
 def reduce(key: Text, values: Iterable[Pair], context: Context) = {
  for (value <- values) {
   sum += value.left
   cnt += value.right
  context.write(key, sum/cnt)
```

```
class Mapper {
 val sums = new HashMap()
 val counts = new HashMap()
 def map(key: Text, value: Int, context: Context) = {
  sums(key) += value
  counts(key) += 1
 def cleanup(context: Context) = {
  for (key <- counts) {
   context.write(key, (sums(key), counts(key)))
```

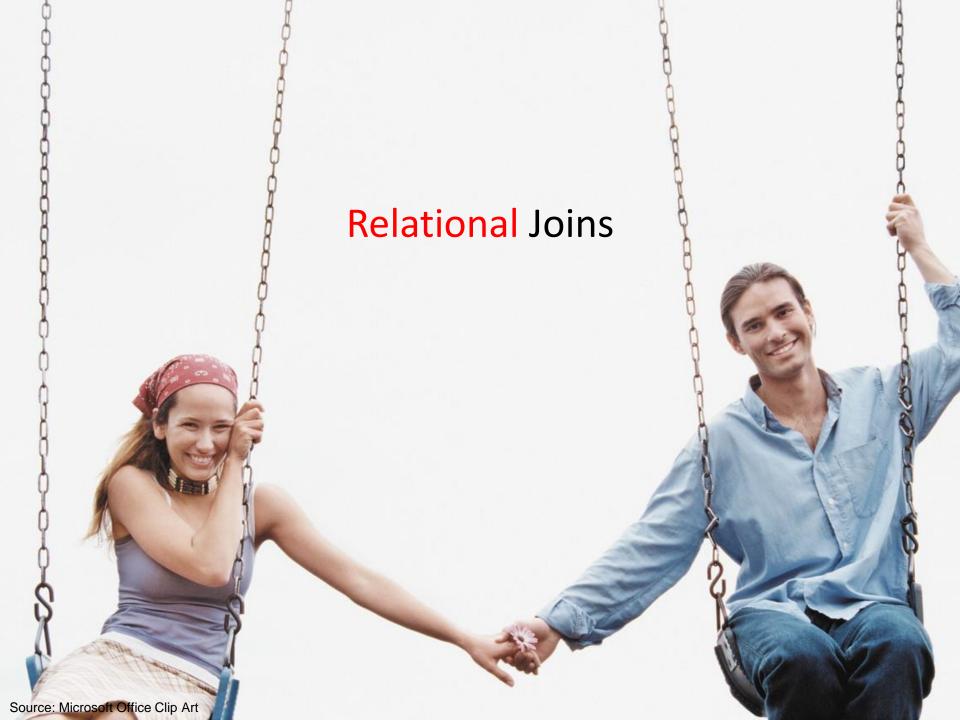

#### **Relational Joins**

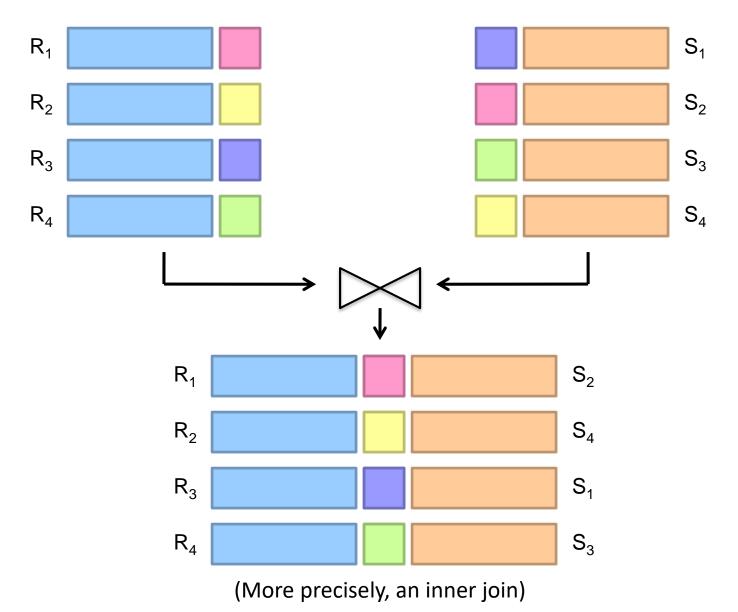

# Types of Relationships

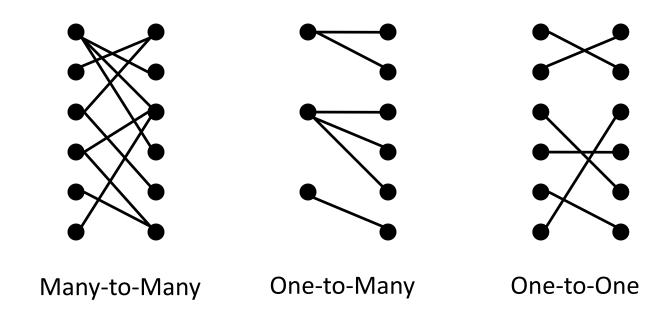

# Join Algorithms in MapReduce

Reduce-side join aka repartition join aka shuffle join

Map-side join aka sort-merge join

Hash join aka broadcast join aka replicated join

#### Reduce-side Join

aka repartition join, shuffle join

Basic idea: group by join key

Map over both datasets < Huh?

Emit tuple as value with join key as the intermediate key Execution framework brings together tuples sharing the same key Perform join in reducer

Two variants

1-to-1 joins
1-to-many and many-to-many joins

#### Reduce-side Join: 1-to-1

#### Map

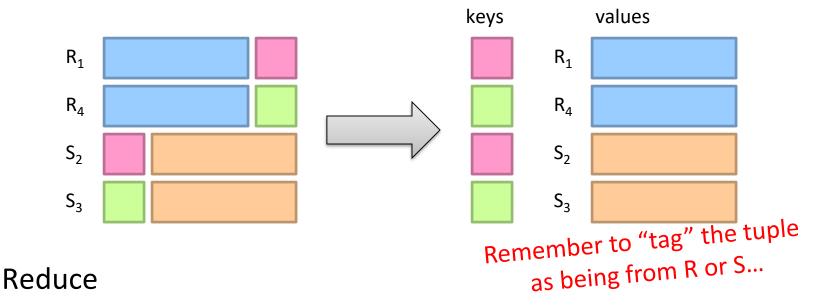

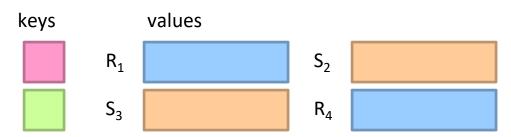

Note: no guarantee if R is going to come first or S

More precisely, an inner join: What about outer joins?

# Reduce-side Join: 1-to-many

#### Map

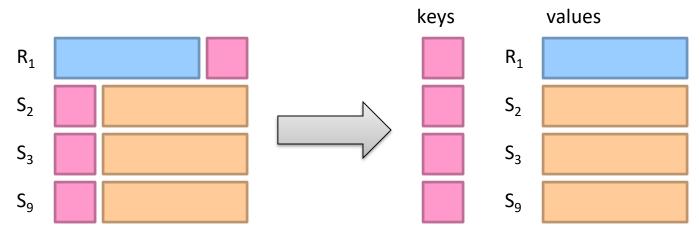

#### Reduce

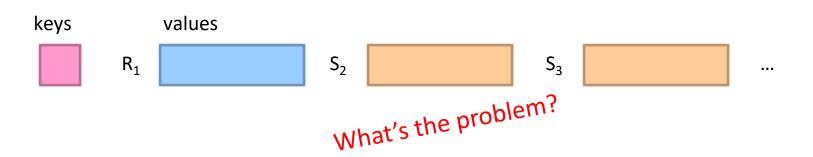

## Secondary Sorting

MapReduce sorts input to reducers by key Values may be arbitrarily ordered

What if we want to sort value also?

E.g., 
$$k \rightarrow (v_1, r), (v_3, r), (v_4, r), (v_8, r)...$$

## Secondary Sorting: Solutions

#### Solution 1

Buffer values in memory, then sort Why is this a bad idea?

#### Solution 2

"Value-to-key conversion": form composite intermediate key,  $(k, v_1)$ Let the execution framework do the sorting Preserve state across multiple key-value pairs to handle processing Anything else we need to do?

## Value-to-Key Conversion

#### Before

$$k \rightarrow (v_8, r_4), (v_1, r_1), (v_4, r_3), (v_3, r_2)...$$

Values arrive in arbitrary order...

#### After

$$(k, v_1) \rightarrow r_1$$

$$(k, v_3) \rightarrow r_2$$

$$(k, v_4) \rightarrow r_3$$

$$(k, v_8) \rightarrow r_4$$

Values arrive in sorted order...

Process by preserving state across multiple keys

Remember to partition correctly!

•••

#### Reduce-side Join: V-to-K Conversion

#### In reducer...

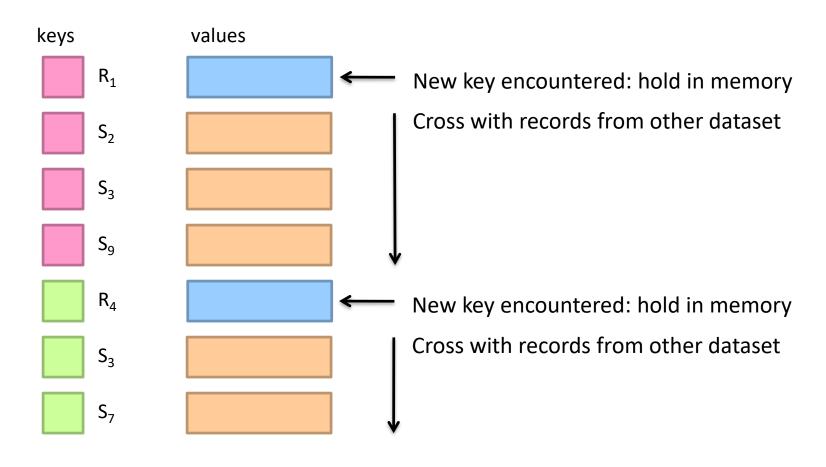

## Reduce-side Join: many-to-many

In reducer...

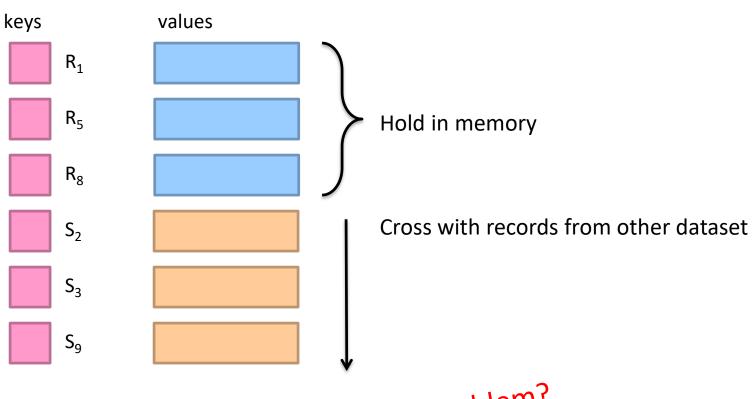

What's the problem?

## Map-side Join

aka sort-merge join

Assume two datasets are sorted by the join key:

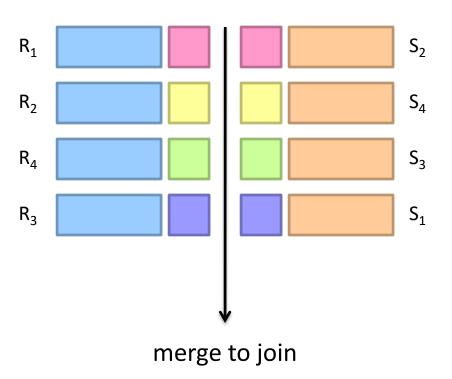

#### Map-side Join

aka sort-merge join

Assume two datasets are sorted by the join key:

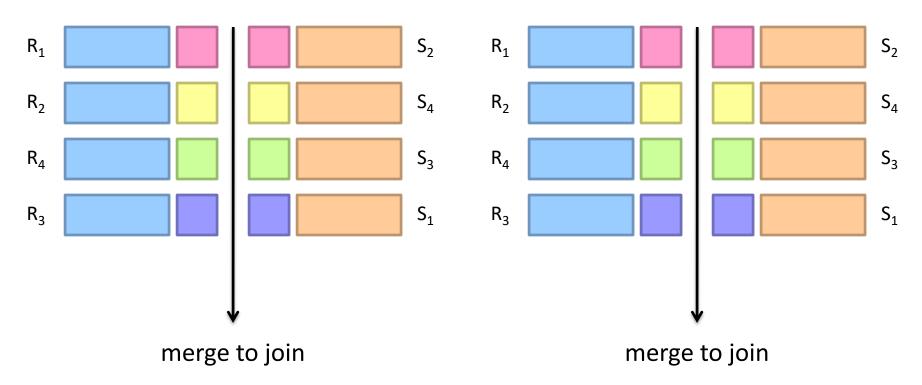

How can we parallelize this? Co-partitioning

## Map-side Join

aka sort-merge join

Works if...

Two datasets are co-partitioned Sorted by join key

#### MapReduce implementation:

Map over one dataset, read from other corresponding partition No reducers necessary (unless to do something else)

Co-partitioned, sorted datasets: realistic to expect?

#### Hash Join

aka broadcast join, replicated join

#### Basic idea:

Load one dataset into memory in a hashmap, keyed by join key Read other dataset, probe for join key

Works if...

R << S and R fits into memory <When?

#### MapReduce implementation:

Distribute R to all nodes (e.g., DistributedCache)

Map over S, each mapper loads R in memory and builds the hashmap

For every tuple in S, probe join key in R

No reducers necessary (unless to do something else)

#### Hash Join Variants

#### Co-partitioned variant:

R and S co-partitioned (but not sorted)?
Only need to build hashmap on the corresponding partition

#### Striped variant:

R too big to fit into memory? Divide R into  $R_1$ ,  $R_2$ ,  $R_3$ , ... s.t. each  $R_n$  fits into memory Perform hash join:  $\forall n$ ,  $R_n \bowtie S$ Take the union of all join results

#### Use a global key-value store:

Load R into memcached (or Redis)

Probe global key-value store for join key

## Which join to use?

Hash join > map-side join > reduce-side join

#### Limitations of each?

In-memory join: memory

Map-side join: sort order and partitioning

Reduce-side join: general purpose

#### SQL-on-Hadoop

SQL query interface

**Execution Layer** 

**HDFS** 

Other Data Sources

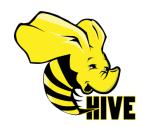

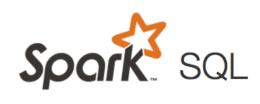

SELECT big1.fx, big2.fy, small.fz FROM big1 JOIN big2 ON big1.id1 = big2.id1 JOIN small ON big1.id2 = small.id2 WHERE big1.fx = 2015 AND big2.f1 < 40 AND big2.f2 > 2;

SELECT big1.fx, big2.fy, small.fz
FROM big1
JOIN big2 ON big1.id1 = big2.id1
JOIN small ON big1.id2 = small.id2
WHERE big1.fx = 2015 AND
big2.f1 < 40 AND
big2.f2 > 2;

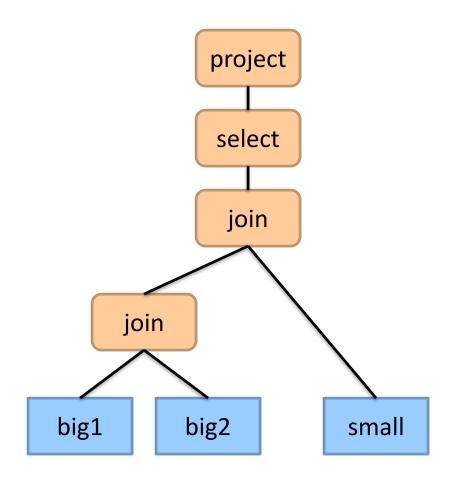

SELECT big1.fx, big2.fy, small.fz
FROM big1
JOIN big2 ON big1.id1 = big2.id1
JOIN small ON big1.id2 = small.id2
WHERE big1.fx = 2015 AND
big2.f1 < 40 AND
big2.f2 > 2;

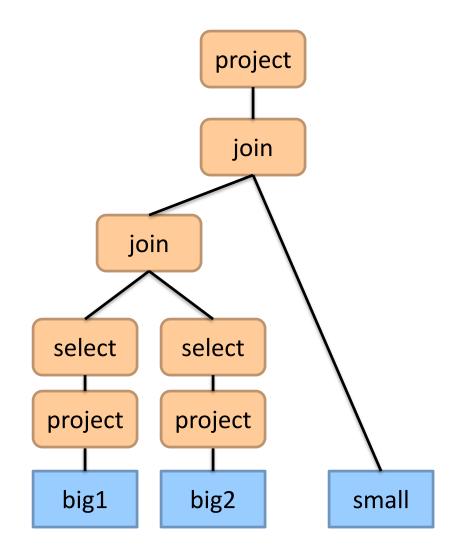

SELECT big1.fx, big2.fy, small.fz FROM big1 JOIN big2 ON big1.id1 = big2.id1 JOIN small ON big1.id2 = small.id2 WHERE big1.fx = 2015 AND big2.f1 < 40 AND big2.f2 > 2;

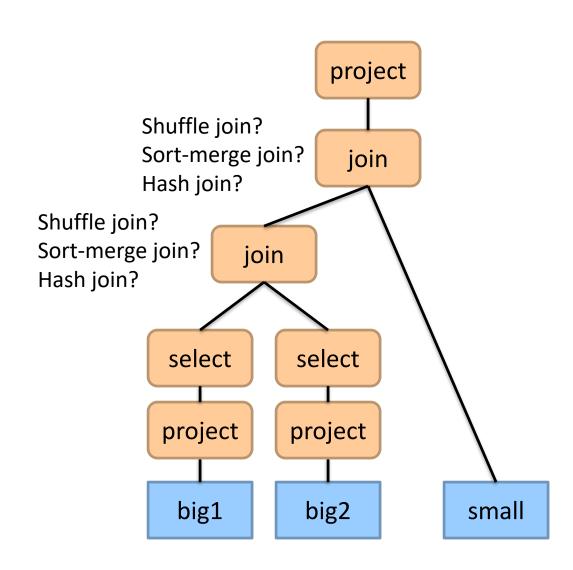

SELECT big1.fx, big2.fy, small.fz FROM big1 JOIN big2 ON big1.id1 = big2.id1 JOIN small ON big1.id2 = small.id2 WHERE big1.fx = 2015 AND big2.f1 < 40 AND big2.f2 > 2;

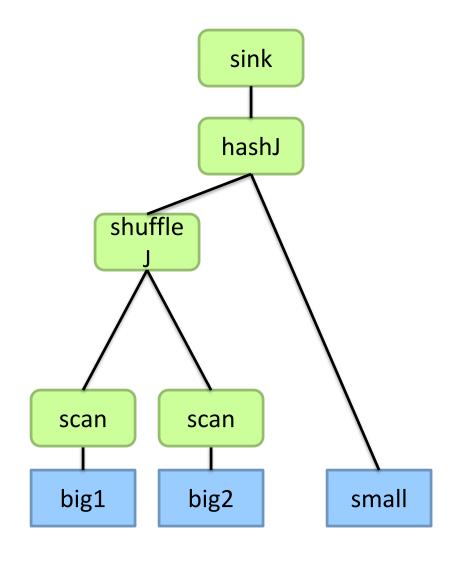

SELECT big1.fx, big2.fy, small.fz FROM big1 JOIN big2 ON big1.id1 = big2.id1 JOIN small ON big1.id2 = small.id2 WHERE big1.fx = 2015 AND big2.f1 < 40 AND big2.f2 > 2;

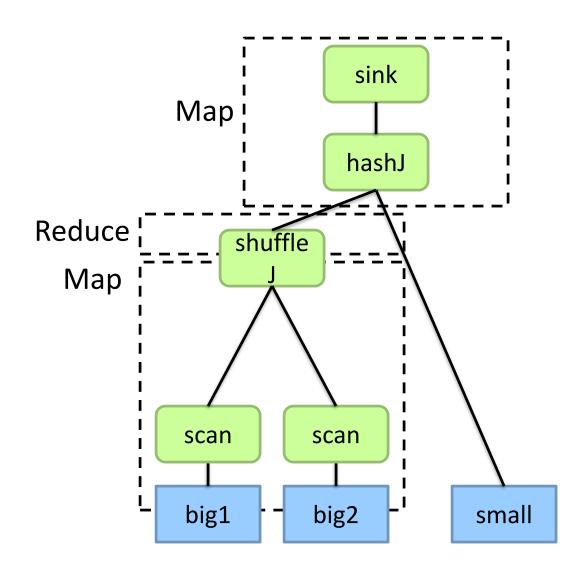

SELECT big1.fx, big2.fy, small.fz FROM big1 JOIN big2 ON big1.id1 = big2.id1 JOIN small ON big1.id2 = small.id2 WHERE big1.fx = 2015 AND big2.f1 < 40 AND big2.f2 > 2;

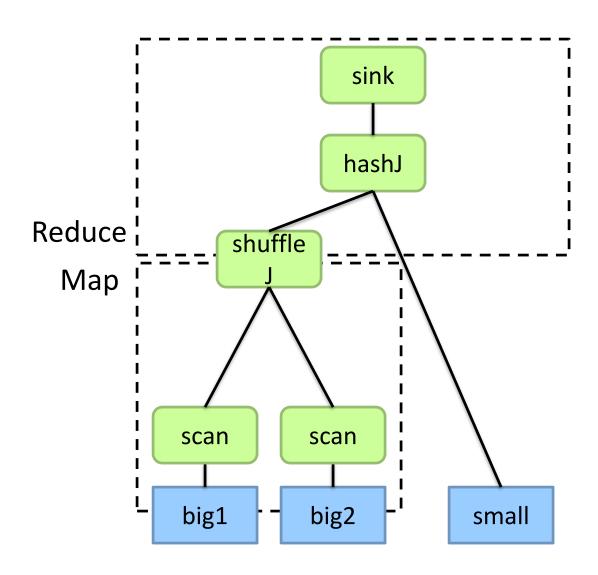

#### Hive: Behind the Scenes

Now you understand what's going on here!

SELECT s.word, s.freq, k.freq FROM shakespeare s

JOIN bible k ON (s.word = k.word) WHERE s.freq >= 1 AND k.freq >= 1

ORDER BY s.freq DESC LIMIT 10;

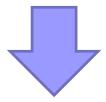

(Abstract Syntax Tree)

 $(TOK\_QUERY\ (TOK\_FROM\ (TOK\_JOIN\ (TOK\_TABREF\ shakespeare\ s)\ (TOK\_TABREF\ bible\ k)\ (= (.\ (TOK\_TABLE\_OR\_COL\ s)\ word)\ (.\ (TOK\_TABLE\_OR\_COL\ k)\ word))))\ (TOK\_INSERT\ (TOK\_DESTINATION\ (TOK\_DIR\ TOK\_TMP\_FILE))\ (TOK\_SELECT\ (TOK\_SELEXPR\ (.\ (TOK\_TABLE\_OR\_COL\ s)\ freq)))\ (TOK\_SELEXPR\ (.\ (TOK\_TABLE\_OR\_COL\ s)\ freq)))\ (TOK\_SELEXPR\ (.\ (TOK\_TABLE\_OR\_COL\ s)\ freq)\ 1)))\ (TOK\_ORDERBY\ (TOK\_TABSORTCOLNAMEDESC\ (.\ (TOK\_TABLE\_OR\_COL\ s)\ freq))))\ (TOK\_LIMIT\ 10)))$ 

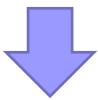

(one or more of MapReduce jobs)

#### Hive: Behind the Scenes

#### Now you understand what's going on here!

```
STAGE DEPENDENCIES:
Stage-1 is a root stage
Stage-2 depends on stages: Stage-1
                                                                                                                      Stage: Stage-2
Stage-0 is a root stage
                                                                                                                        Map Reduce
STAGE PLANS:
Stage: Stage-1
  Map Reduce
   Alias -> Map Operator Tree:
      TableScan
       alias: s
                                                                                                                              tag: -1
       Filter Operator
        predicate:
           expr: (freq >= 1)
          type: boolean
        Reduce Output Operator
         key expressions:
             expr: word
             type: string
         sort order: +
                                                                                                                          Extract
         Map-reduce partition columns:
                                              Reduce Operator Tree:
                                                                                                                            Limit
             expr: word
                                                  Join Operator
             type: string
                                                   condition map:
         tag: 0
                                                      Inner Join 0 to 1
         value expressions:
                                                   condition expressions:
                                                                                                                              table:
             expr: freq
                                                    0 {VALUE._col0} {VALUE._col1}
             type: int
                                                    1 {VALUE. col0}
             expr: word
                                                   outputColumnNames: _col0, _col1, _col2
             type: string
                                                   Filter Operator
                                                    predicate:
                                                                                                                      Stage: Stage-0
      TableScan
                                                       expr: ((\_col0 >= 1) \text{ and } (\_col2 >= 1))
       alias: k
                                                       type: boolean
                                                                                                                         limit: 10
       Filter Operator
                                                     Select Operator
        predicate:
                                                      expressions:
           expr: (freq >= 1)
                                                          expr: _col1
           type: boolean
                                                          type: string
        Reduce Output Operator
                                                          expr: _col0
         key expressions:
                                                          type: int
             expr: word
                                                          expr: _col2
             type: string
                                                          type: int
         sort order: +
                                                      outputColumnNames: col0, col1, col2
         Map-reduce partition columns:
                                                      File Output Operator
             expr: word
                                                       compressed: false
             type: string
                                                       GlobalTableId: 0
         tag: 1
                                                       table:
         value expressions:
                                                          input format: org.apache.hadoop.mapred.SequenceFileInputFormat
             expr: freq
                                                         output format: org.apache.hadoop.hive.gl.io.HiveSequenceFileOutputFormat
             type: int
```

```
Alias -> Map Operator Tree:
hdfs://localhost:8022/tmp/hive-training/364214370/10002
    Reduce Output Operator
    key expressions:
        expr: col1
        type: int
    sort order: -
    value expressions:
        expr: _col0
        type: string
        expr: _col1
        type: int
        expr: _col2
        type: int
Reduce Operator Tree:
    File Output Operator
    compressed: false
    GlobalTableId: 0
       input format: org.apache.hadoop.mapred.TextInputFormat
       output format: org.apache.hadoop.hive.gl.io.HivelgnoreKeyTextOutputFormat
```

**Fetch Operator** 

#### SQL-on-Hadoop

SQL query interface

**Execution Layer** 

**HDFS** 

Other Data Sources

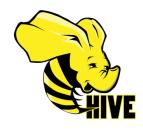

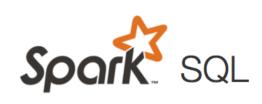

## What about Spark SQL?

#### Based on the DataFrame API:

A distributed collection of data organized into named columns

#### Two ways of specifying SQL queries:

#### Directly:

```
val sqlContext = ... // An existing SQLContext
val df = sqlContext.sql("SELECT * FROM table")
// df is a dataframe, can be further manipulated...

Via DataFrame API:
// employees is a dataframe:
employees
.join(dept, employees ("deptId") === dept ("id"))
.where(employees("gender") === "female")
.groupBy(dept("id"), dept ("name"))
.agg(count("name"))
```

## Spark SQL: Query Planning

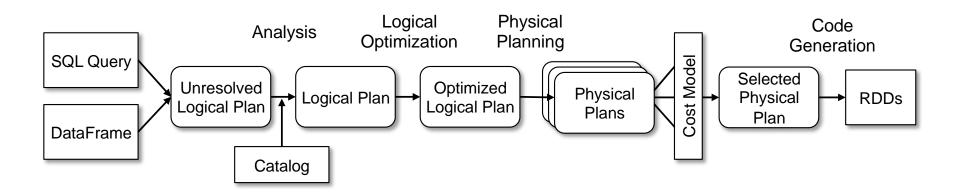

At the end of the day... it's transformations on RDDs

## Spark SQL: Physical Execution

## Narrow Dependencies: map, filter join with inputs co-partitioned = Map-side join union

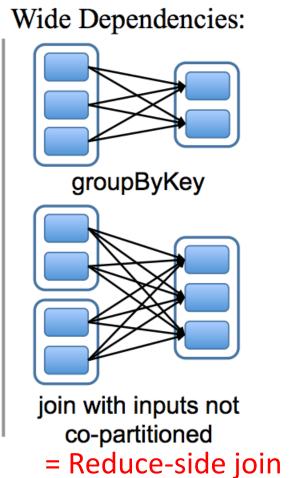

Hash join with broadcast variables

## Hadoop Data Warehouse Design

#### Observation:

Joins are relatively expensive OLAP queries frequently involve joins

Solution: denormalize

What's normalization again?
Why normalize to begin with?
Fundamentally a time-space tradeoff
How much to denormalize?
What about consistency?

## Denormalization Opportunities?

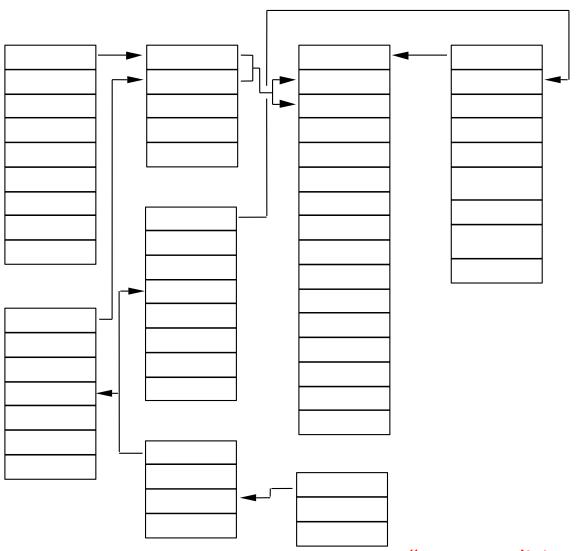

SQL-on-Hadoop

SQL query interface

**Execution Layer** 

**HDFS** 

Other Data Sources

#### SQL-on-Hadoop

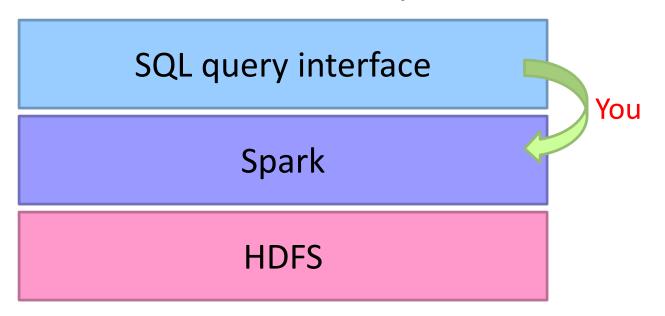

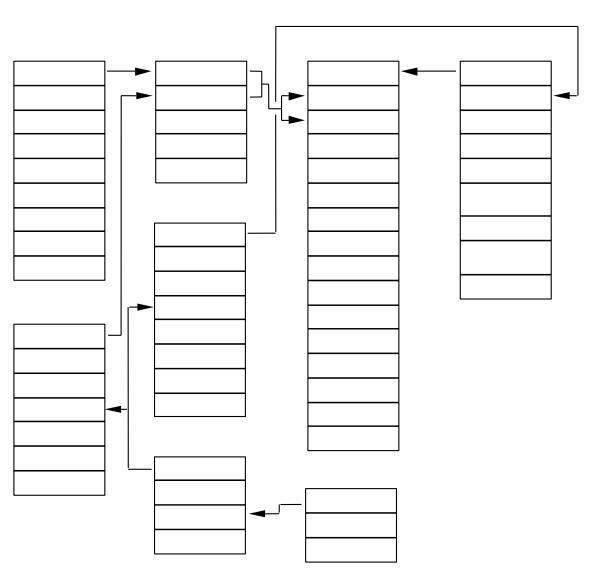

```
select
I returnflag,
 I linestatus,
 sum(I quantity) as sum qty,
 sum(l_extendedprice) as sum_base_price,
 sum(I extendedprice*(1-I discount)) as sum disc price,
 sum(l_extendedprice*(1-l_discount)*(1+l_tax)) as sum_charge,
 avg(I_quantity) as avg_qty,
 avg(I extendedprice) as avg price,
 avg(I discount) as avg disc,
 count(*) as count order
from lineitem
where
                                                         input parameter
I shipdate = 'YYYY-MM-DD'
group by I returnflag, I linestatus;
 SQL query
                                                             → Raw Spark program
                                 Your task...
```

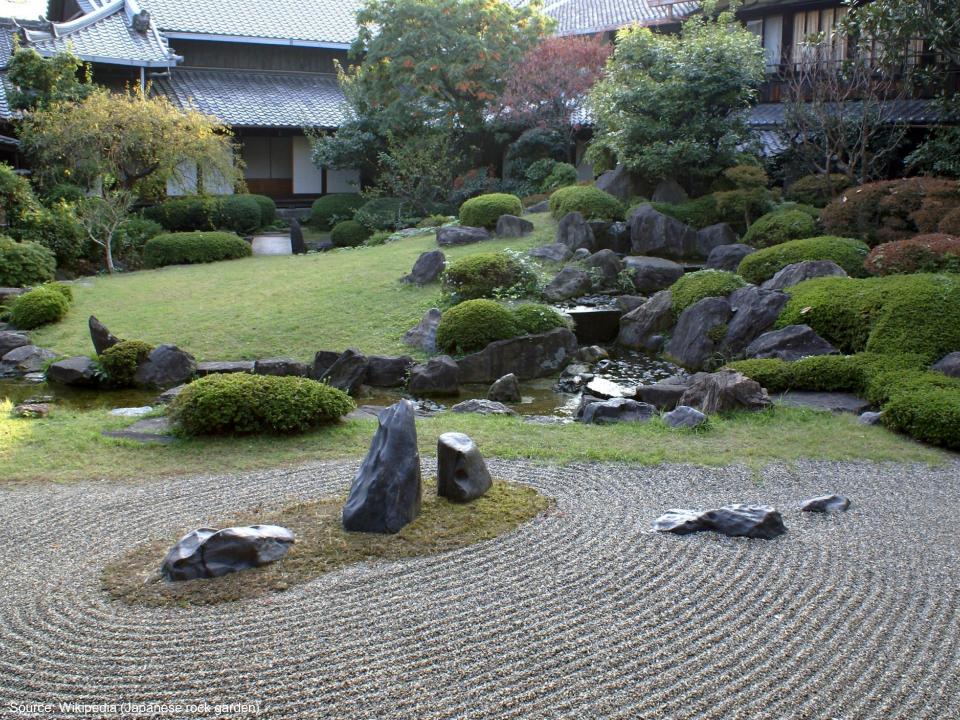